#### 2D Graphics Primitives II

Additional issues in scan converting lines

1)Endpoint order

Want algorithms to draw the same pixels for each line

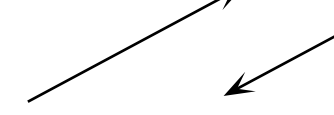

How handle?

a) draw only in one order - switch endpoints

b) algorithm to draw in both directions only problem is for error  $= 1/2$  pixel

e.g.: if choose E then when going in one direction, choose SW when going in opposite direction

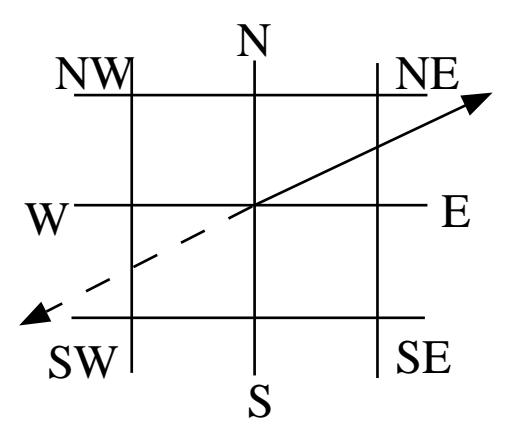

Solution (a) can be a problem when drawing a patterned line - want pattern to start at specified start end point

e.g. 001100110011 versus 110011001100

2) Starting at the edge of a clip rectangle

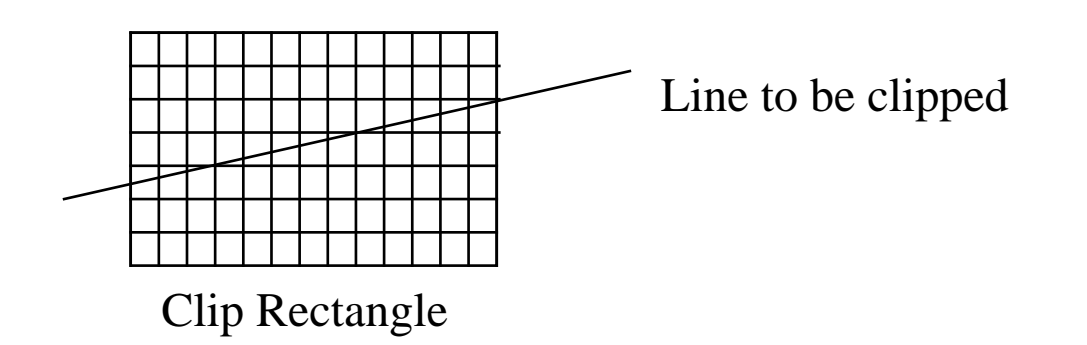

To clip line: can analytically clip with the sides of the clip rectangle on right - get integer coordinates on left - get non integer y can't draw lines with non integer coordinates could use closest pixel Now scan-converted clipped line has different slope! Correct by initializing decision variable to midpoint of next two points Clip Rectangle Problem for lines intersecting horizontals: Which pixels closest? Multiple pixels lie on bottom scanline

If find intersection of line and  $y = y$  and then round x, don't get all the pixels

Thus intersect  $y = ymin - 0.5$  with line, and round up the x

3) Varying intensity of line as a function of slope

Diagonal lines have less intensity than horizontals and verticals

If bi-level display - no solution

If multilevel display - can vary intensity of each point as function of average distance between points (thus of slope)

4) Outline primitives composed of lines

shared vertices should be drawn only once

Why:

 a) if write in XOR mode (sometimes done) then if background color initially set write pixel once and sets to foreground color write pixel twice and sets to background color

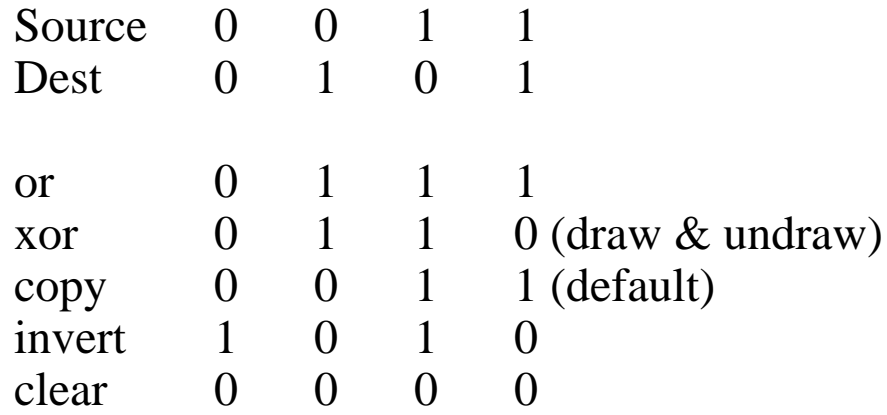

b) reduce number of memory accesses (writes)

Scan Conversion of Polygons

Rectangles

Polygons in general

How draw polygon?

Do we need a special point plotting routine for polygons? What is OpenGL's point plotting function for a line? (GL\_Lines) Would you use this to draw a polygon? Why GL\_LINE\_STRIP rather than GL\_LINES?

How to draw a filled polygon

- 1) Draw polygon boundary (scan-conversion of lines) Then fill the boundary
- 2) Draw a filled polygon (scan-conversion of polygons)

Issues:

1) Edge adjacent polygons Example: Rectangles How specify? two opposite corners:  $(0,0)$   $(20,10)$ upper left corner, width, height: 0, 0, 20, 10 (easier to move) If have two rectangles: 0, 0, 20, 10 20, 0, 20, 10 Discretization Problem Shared edge **Continuous** Discrete

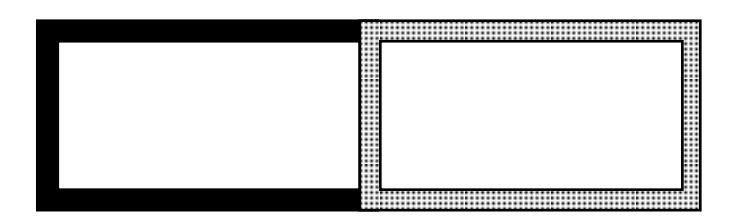

Define which pixels belong to a primitive

Interior pixels obviously belong What about boundary pixels?

Problem above, as middle column could belong to both Don't want to scan convert twice

Need to decide what color to display

Solution:

Left and bottom edges drawn and belong to rectangle Right and top edges not drawn and not belong

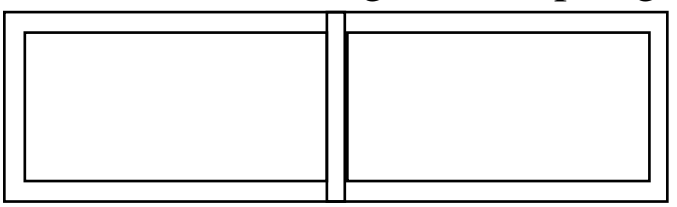

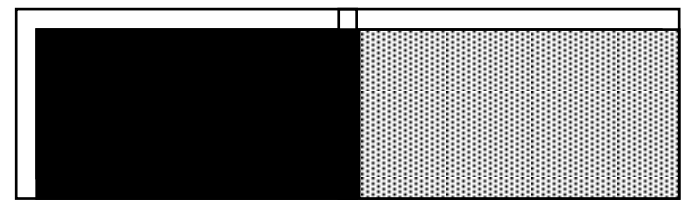

Applies to rectangles and to any other polygon How apply to any polygon? Go round polygon in counter clockwise direction

and assign directions to edges

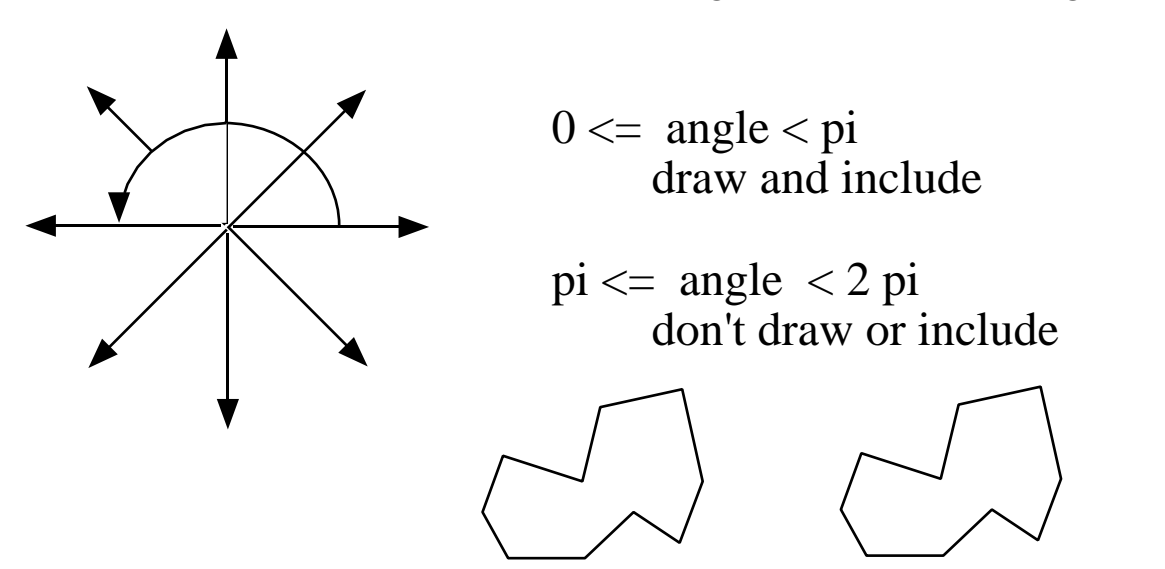

### Drawing Rule

#### Still draws some points twice Which points?

#### Can apply rule to filled and unfilled polygons When would you apply it to unfilled?

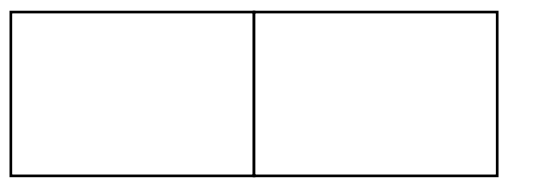

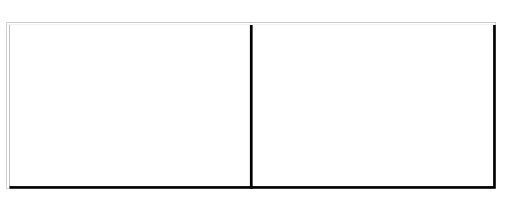

Each span misses it's rightmost pixel Each rectangle misses it's topmost span

Scan converting rectangles

Write rectangle a scan-line at a time a span at a time  $y = y_c$ ; xmin < x <= xmax

Exploits Spatial Coherence Nearby pixels generally have the same value When not true?

Exploits Span Coherence All pixels on a span have the same value Neighboring spans generally have the same value

Is this true for all polygons?

Edge Coherence All pixels on an edge have the same value

Can bundle pixels together into words to reduce memory access

## Draw and then fill Algorithms

Pixel defined filling versus polygon defined filling

## Define pixel connectivity

# Neighbors

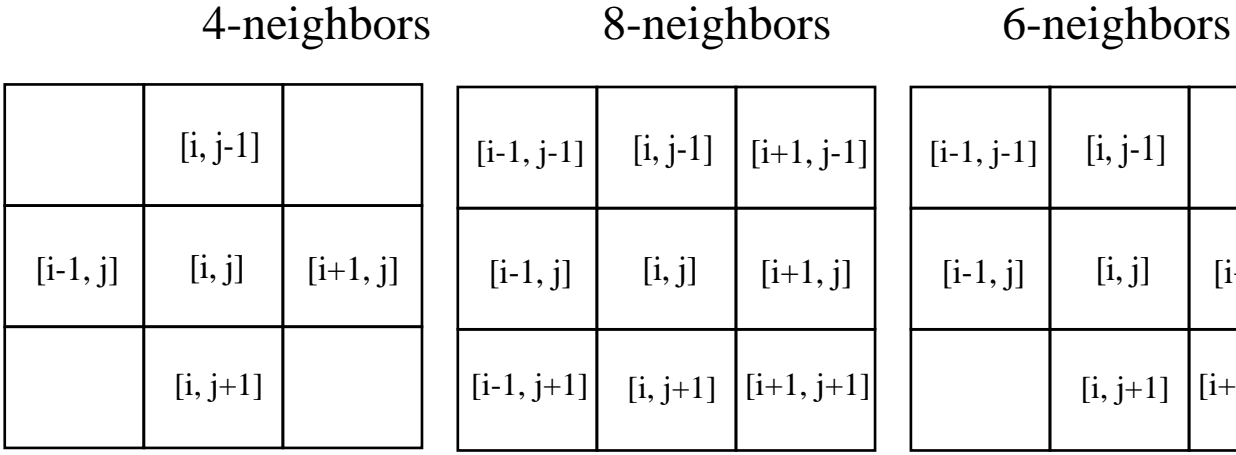

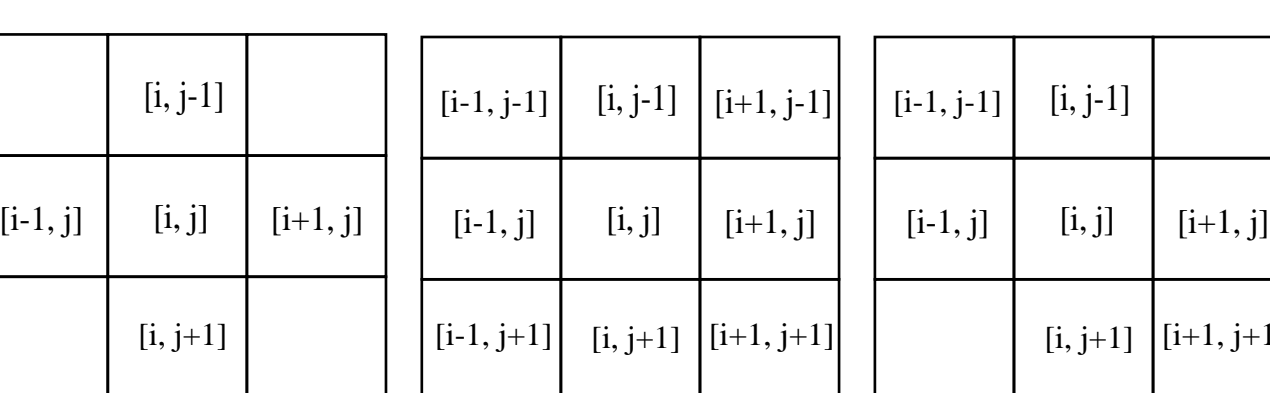

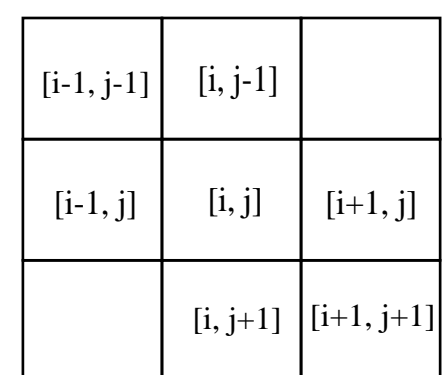

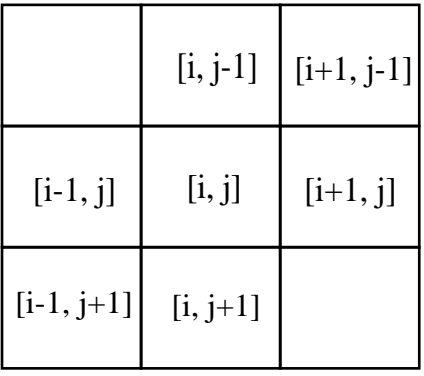

Path

A *path* from the pixel at  $[i_0, j_0]$  to the pixel at  $[i_n, j_n]$  is a sequence of pixel indices  $[i_0, j_0]$ ,  $[i_1, j_1]$ , ...,  $[i_n, j_n]$  s.t. the pixel at  $[i_k, j_k]$  is a neighbor of the pixel at  $[i_{k+1}, j_{k+1}]$  for all k with  $0 \le k \le n-1$ .

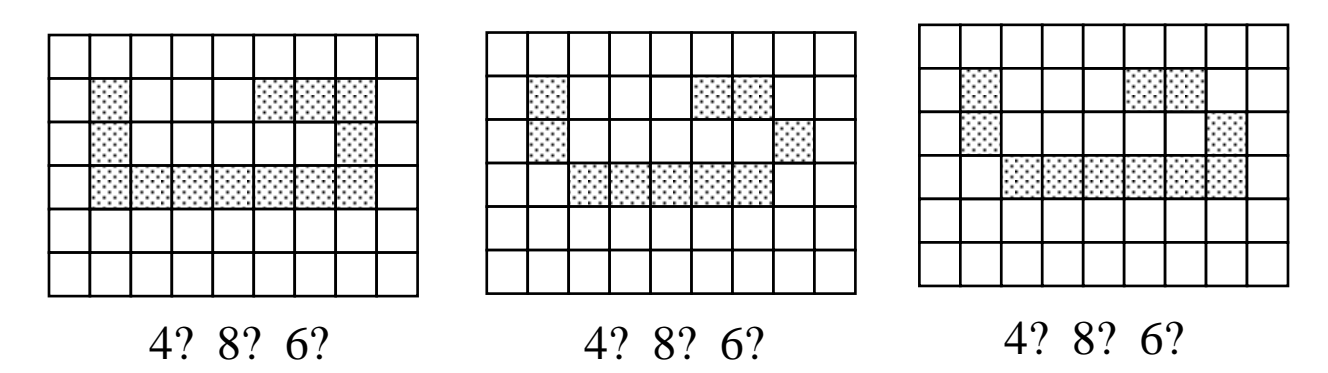

A region (polygon) is n-connected if there exists an n-path between every pair of points in the region.

Define different connectivities for boundary and interior pixels

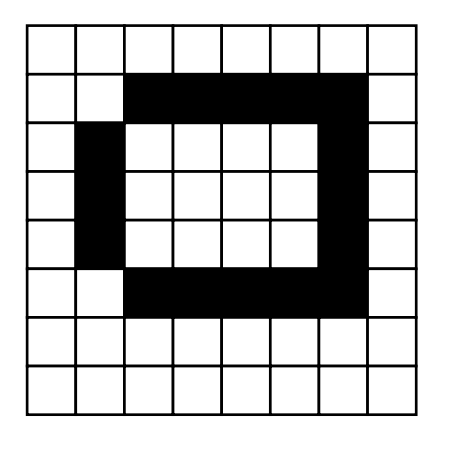

If boundary is 8 connected and interior is 8 connected, then interior of polygon is connected to background If boundary is 4 connected, then two boundary regions If boundary is 8 connected and interior is 4 connected, then okay

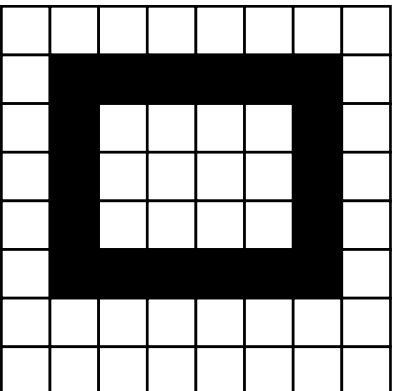

Here okay to have 4 connected boundary and 8 connected interior

Must use opposite connectivity for boundary and interior in general

Recursive Flood Fill:

Label (x, y, interior, new: Integer) ; Begin If ( $pixel(x,y) == interior$ ) Then  $pixel(x,y) = new;$ Label $(x+1, y,$  interior, new); Label(x-1, y, interior, new); Label $(x, y+1)$ , interior, new); Label $(x, y-1,$  interior, new); End;

End Label;

Elegance versus Efficiency?

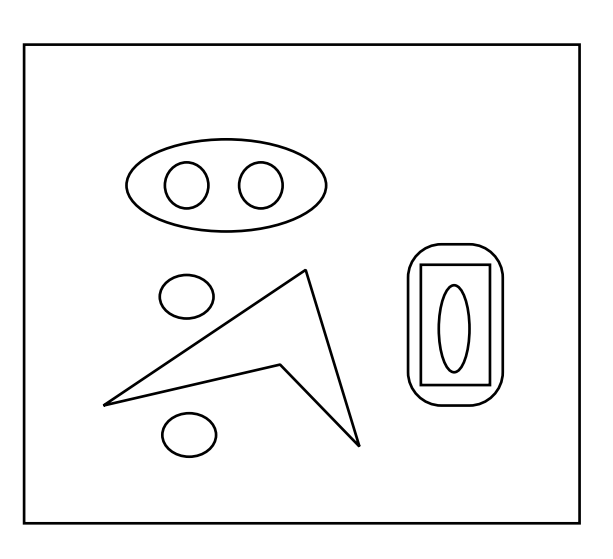

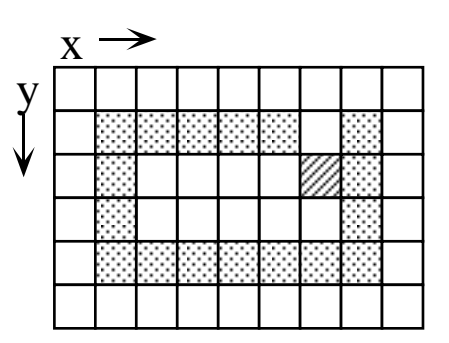

## Scan Conversion of Filled Polygons

```
Uses spatial coherence
For each scan line crossing a polygon:
     Locate intersections of scan lines with polygon edges
     Sort intersections by x
     Fill horizontal regions using pairs of intersections
  (see Figure 1)
Scan lines passing through vertices
     add the intersection twice
  (see Figure 2)
     okay for y', not for y
     so add the intersection twice only if end points of two
          edges don't monotonically increase or decrease
       (add both only if a local extrema)
          now okay for both
     OR
     Shorten one edge at vertex where not extrema
          If monotonically decreasing, then shorten top
               of next segment such that y = y-1If monotonically increasing, then shorten
               top of current segment such that y - y-1
       (see Figure 3)
```
Use scan coherence to calculate intersections

express slope in terms of coordinates of scan line intersection points

 $m = (y_{k+1} - y_k)/(x_{k-1} - x_k)$  $m = 1/(x_{k+1} - x_k)$  $x_{k+1} = x_k + 1/m$ 

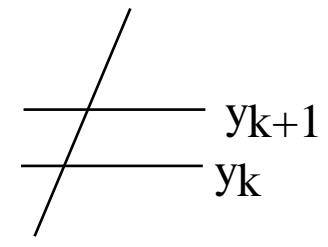

to avoid using fractions  $x_{k+1} = x_k + \Delta x / \Delta y$ now initialize counter to 0 increment counter by  $\Delta x$  as go up a scan line when counter  $>= \Delta y$ , then increment current x intersection and decrease counter by  $\Delta y$ Exa

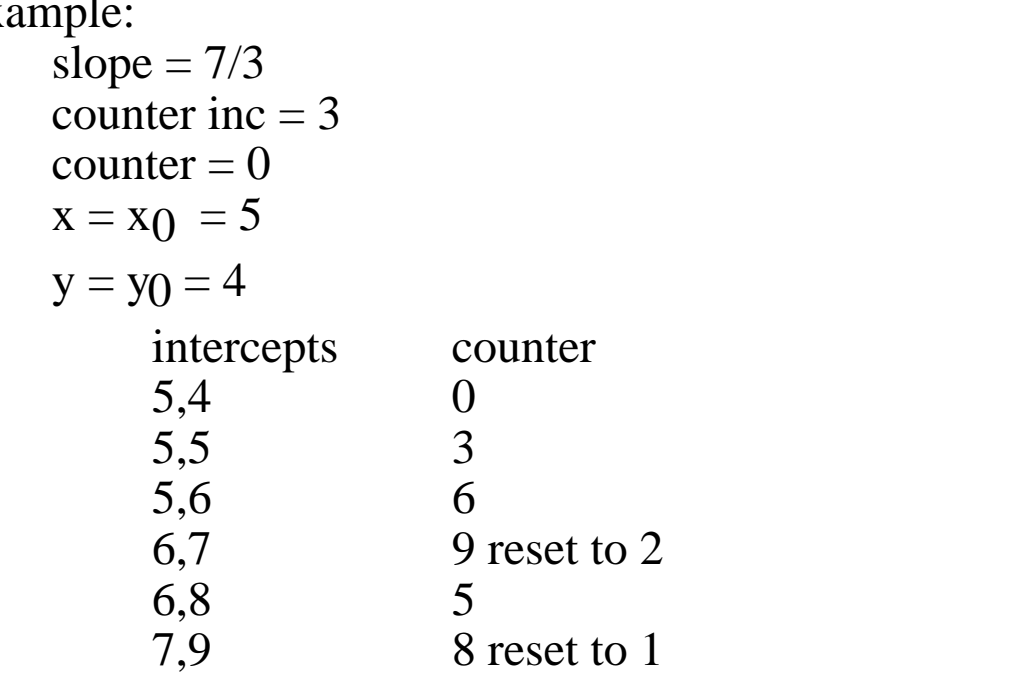

etc. This in essence truncates instead of rounding

Can increment by  $2\Delta x$ , and decrement by  $2\Delta y$  and compare  $to \Delta y$ This rounds

How avoid multiplication?

Using a sorted edge table

Going clockwise around polygon, use bucket sort to store edges sorted by smallest y value of edge, and x intercept of low pt Don't store horizontal edges

Do edge shortening at monotonic vertices

Each entry:

max y value of edge x intercept for lower vertex of edge inverse of the slope of edge  $(\triangle x \text{ and } \triangle y)$  (see Figure)

Start at scan line at bottom of polygon and generate active edge list of all lines crossed by the scanline

Add new edges from sorted edge table

Remove edges if  $y > y$  max of edge

If new entry in active edge list then compute scanline intersection else incrementally compute scanline intersection Store intersections in same sorted order Read off pairs of intersections and fill between them

Example:

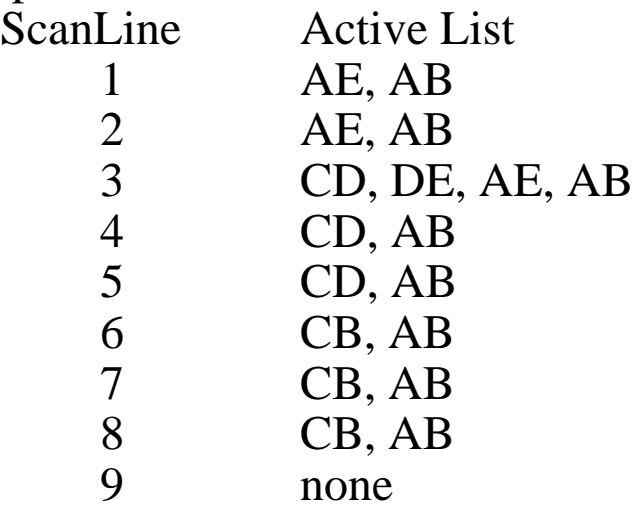

Inside/Outside Tests

Different Filling Rules Odd-even rule Nonzero winding rule